# <<MATLAB2009 >>

<<MATLAB2009 >>

- 13 ISBN 9787113120849
- 10 ISBN 7113120849

出版时间:2011-2

页数:443

PDF

更多资源请访问:http://www.tushu007.com

## <<MATLAB2009 >>

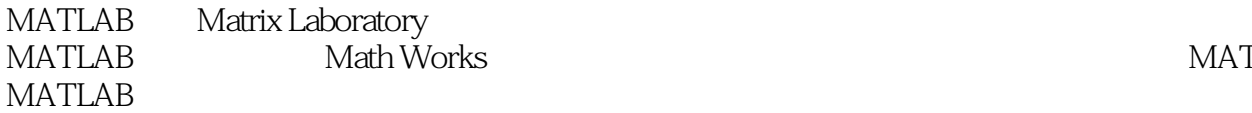

MATLAB 2009a

 $MATLAB$ 

MATLAB

 $\infty$ 

<<MATLAB2009 >>

#### matlab 2009

19 matlab

 $simulink$ 

 $m$ 

, tushu007.com

, and the set of the set of the set of the set of the set of the set of the set of the set of the set of the set of the set of the set of the set of the set of the set of the set of the set of the set of the set of the se

# $<<$ MATLAB2009  $>>$

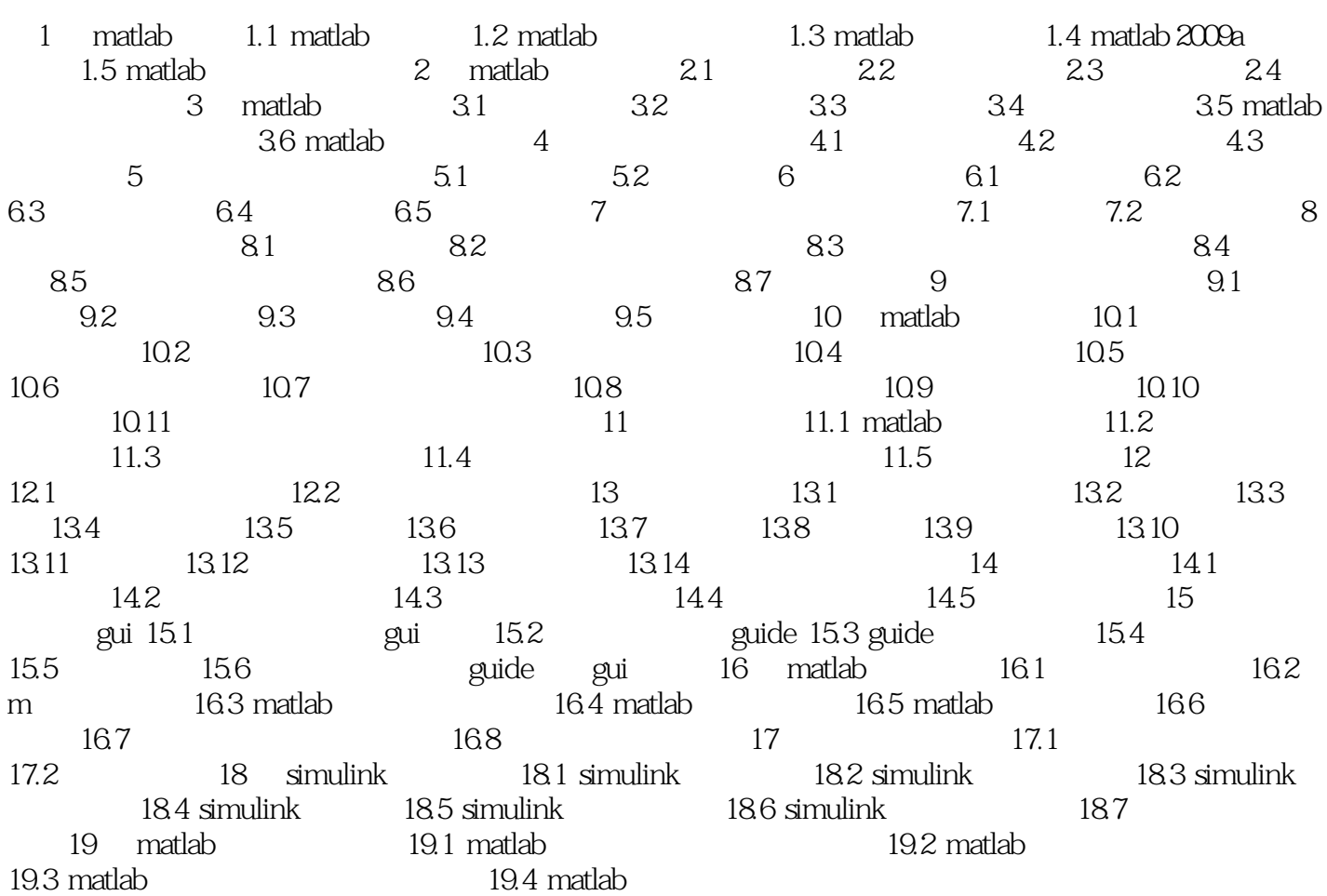

<<MATLAB2009 >>

 $,$  tushu007.com

#### MATLAB

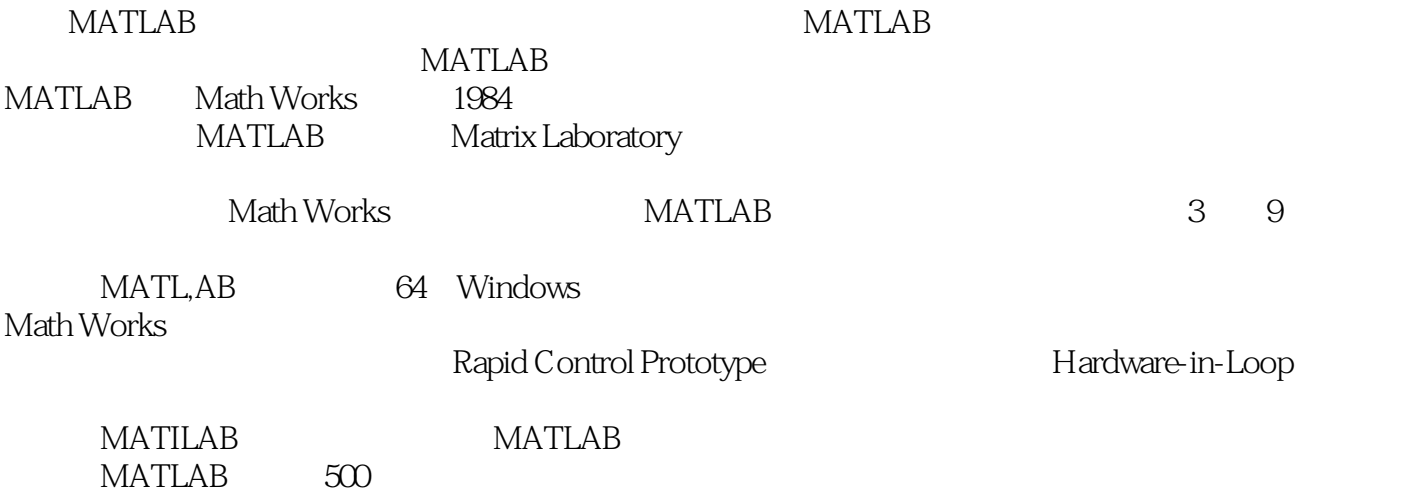

MATLAB

## <<MATLAB2009 >>

 $\begin{minipage}{0.9\linewidth} \begin{tabular}{l} \bf{MATLAB & \bf{XOD} \\ \bf{2O} & \bf{MATLAB} \\ \end{tabular} \end{minipage}$  $20$  MATLAB

·迅速便捷提高技能·附赠视频教学。

watlab, watching many matrix  $\mathbb{M}$  Matrix  $\mathbb{M}$ MATLAB

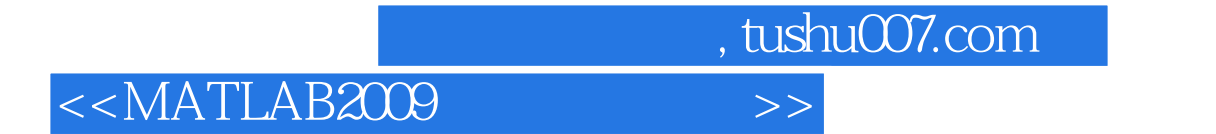

本站所提供下载的PDF图书仅提供预览和简介,请支持正版图书。

更多资源请访问:http://www.tushu007.com